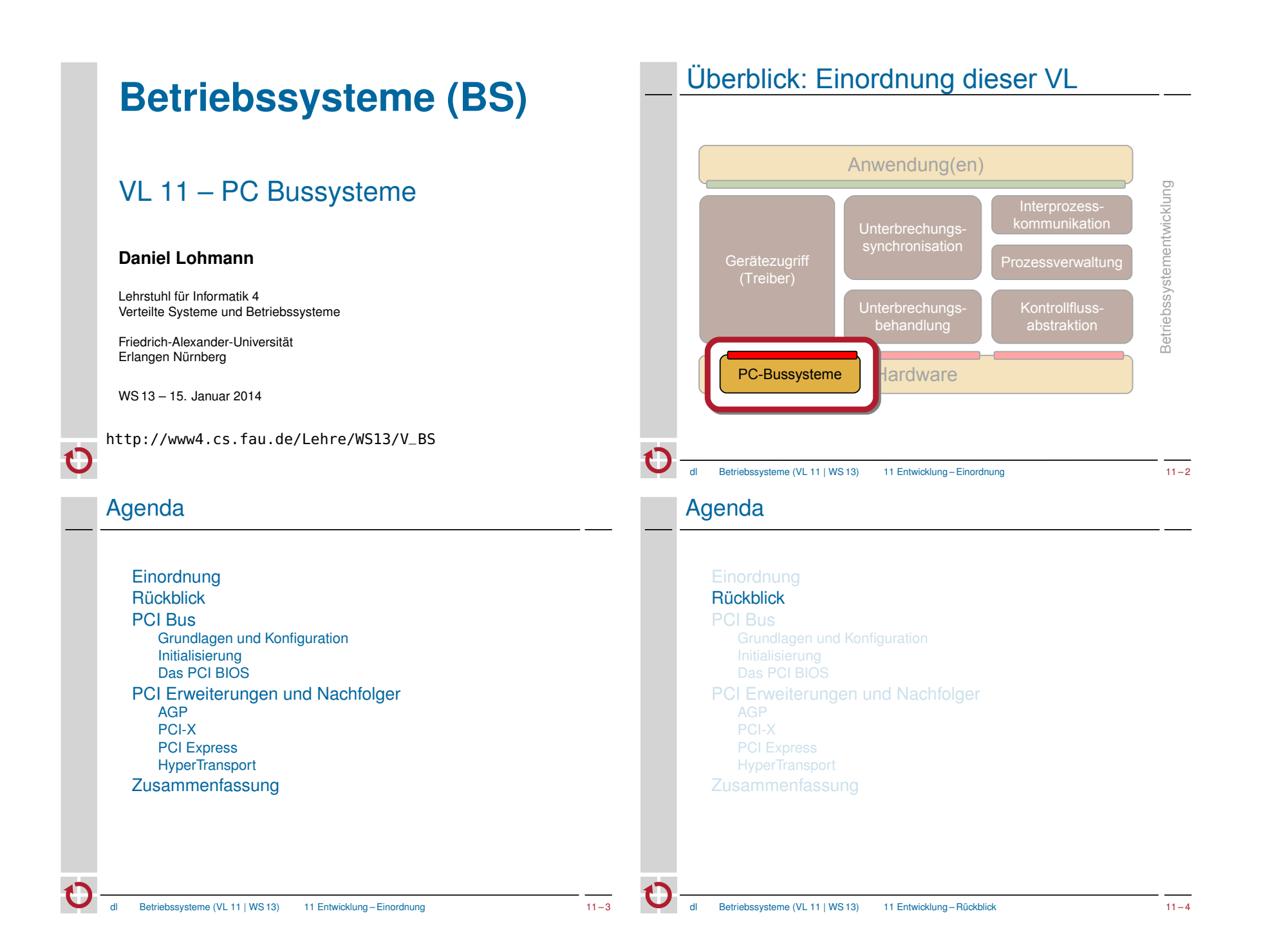

#### Rückblick – Bussysteme im PC

■ seit es PCs gibt wurden die Anforderungen an den Systembus kontinuierlich größer:

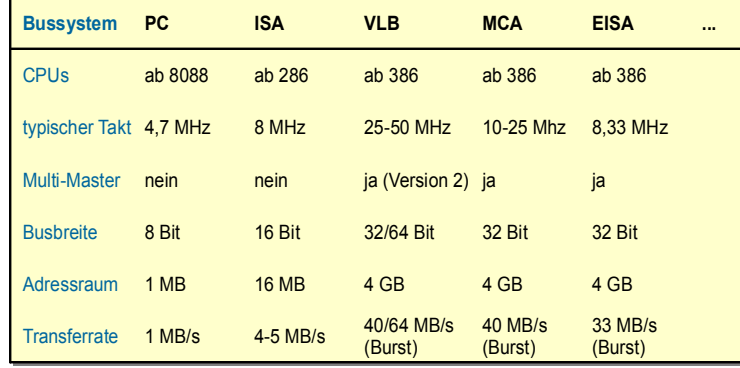

Betriebssysteme (VL 11 | WS 13) 11 Entwicklung – Rückblick 11 – 5

#### Rückblick – Bussysteme im PC

■ seit es PCs gibt wurden die Anforderungen an den Systembus kontinuierlich größer:

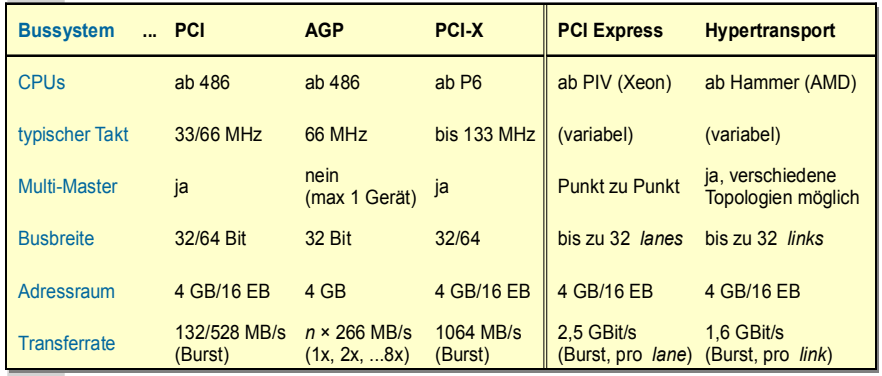

dl Betriebssysteme (VL 11 | WS 13) 11 Entwicklung – Rückblick 11 – 6

## PCI-basierte PC Systeme

- **CPU CPU Host Bus** (Control, Address, Data) **PCI Bus** (Control, Address/Data) ISA Bus **North Cache** Tag Ctrl **Bridge** Ctrl **IDE South** ISA **PCI Bridge Haupt-Haupt-**Addr **speicher speicher 2 nd level 2 nd level** Ctrl Audio **< Bridge** | Devices | Devices **ISA** Data Data & Addr Die North Bridge Die North Bridge **entkoppelt** Host und **entkoppelt** Host und PCI Bus. PCI PCI Bus. PCI Einheiten und CPU Einheiten und CPU können so parallel können so parallel arbeiten. arbeiten. Die PCI Verbindung Die PCI Verbindung **zwischen North und zwischen North und South Bridge** wurde **South Bridge** wurde später durch etwas später durch etwas schnelleres ersetzt. schnelleres ersetzt. Durch die Bridges Durch die Bridges werden ISA und PCI werden ISA und PCI **transparent** in einem **transparent** in einem System integriert. System integriert. dl Betriebssysteme (VL 11 | WS 13) 11 Entwicklung – PCI Bus 11 – 8
- **typische Architektur** der ersten PCI Systeme:

Grundlagen und Konfiguration

PCI Erweiterungen und Nachfolger

Agenda

**Einordnung Rückblick** PCI Bus

AGP PCI-X PCI Express **HyperTransport** Zusammenfassung

Initialisierung Das PCI BIOS

## PCI – die wichtigsten Daten

- Version 1.0 der Spezifikation von Intel (1991) ■ seit 1993 kommen die Spezifikationen von der PCI SIG
- 32/64 Bit, gemultiplexter Adress-/Datenbus
- im *Burst* Modus max. 132 MB/s bzw. 264 MB/s
- CPU-Typ unabhängig
	- PCI gibt es auch in Sparc, Alpha, ARM und PowerPC Systemen
- 4 Interruptleitungen (INTA-D)
- **Skalierbarkeit durch** *Bridges* und Multifunktionseinheiten
- Multi-Master Fähigkeit (besser als der klassische DMA)
- Schema zur Erkennung und Konfigurierung von Geräten (Ressourcenzuweisung)

## Der PCI Konfigurationsadressraum (1)

Betriebssysteme (VL 11 | WS 13) 11 Entwicklung – PCI Bus 11 – 9

beim PC wird der Konfigurationsadressraum indirekt über I/O-Ports angesprochen:

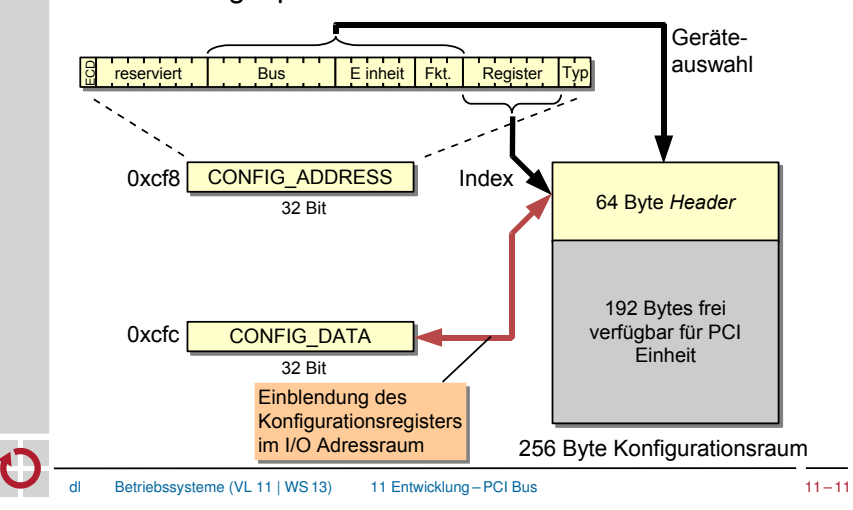

## Interaktion mit PCI Geräten

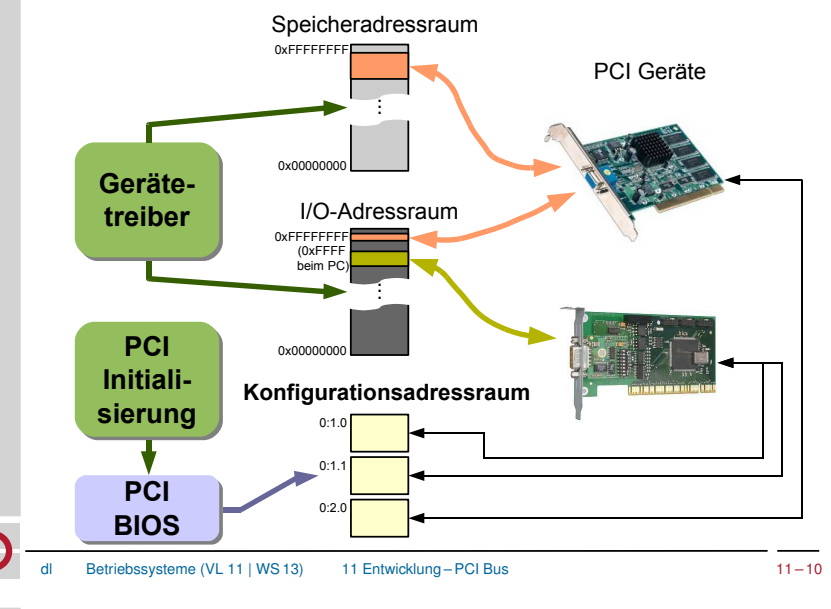

# Der PCI Konfigurationsadressraum (2)

#### ■ Format des 64 Byte Headers:

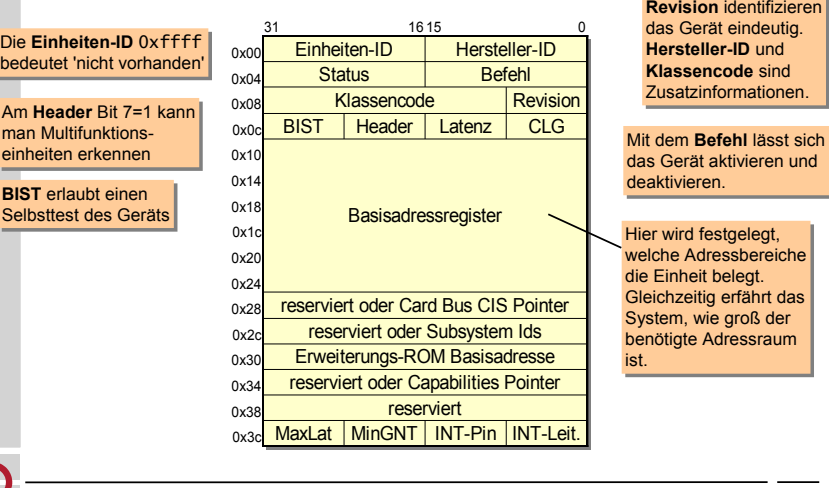

Die **Einheiten-ID** und Die **Einheiten-ID** und

### PCI Initialisierung

- Bevor PCI Geräte durch ihre Gerätetreiber angesprochen werden können, muss folgendes erfolgt sein:
	- Konfigurierung der Basisadressregister der Geräte
	- Konfigurierung der PCI-Bridges
	- ─ Speicherfensterregister hängt von den Geräten unterhalb ab!
	- ─ Busnummern (Primary, Secondary, Subordinate)
	- ─ Subordinate ist die Nummer des letzten Busses unterhalb (downstream) der Bridge
- **Das BIOS bzw. Betriebssystem muss die PCI Busstruktur** schrittweise erforschen und initialisieren
	- bereits belegte Busnummern und Adressbereiche dürfen auf keinen Fall doppelt vergeben werden!

Betriebssysteme (VL 11 | WS 13) 11 Entwicklung – PCI Bus 11 – 13

# PCI Initialisierung unter Linux

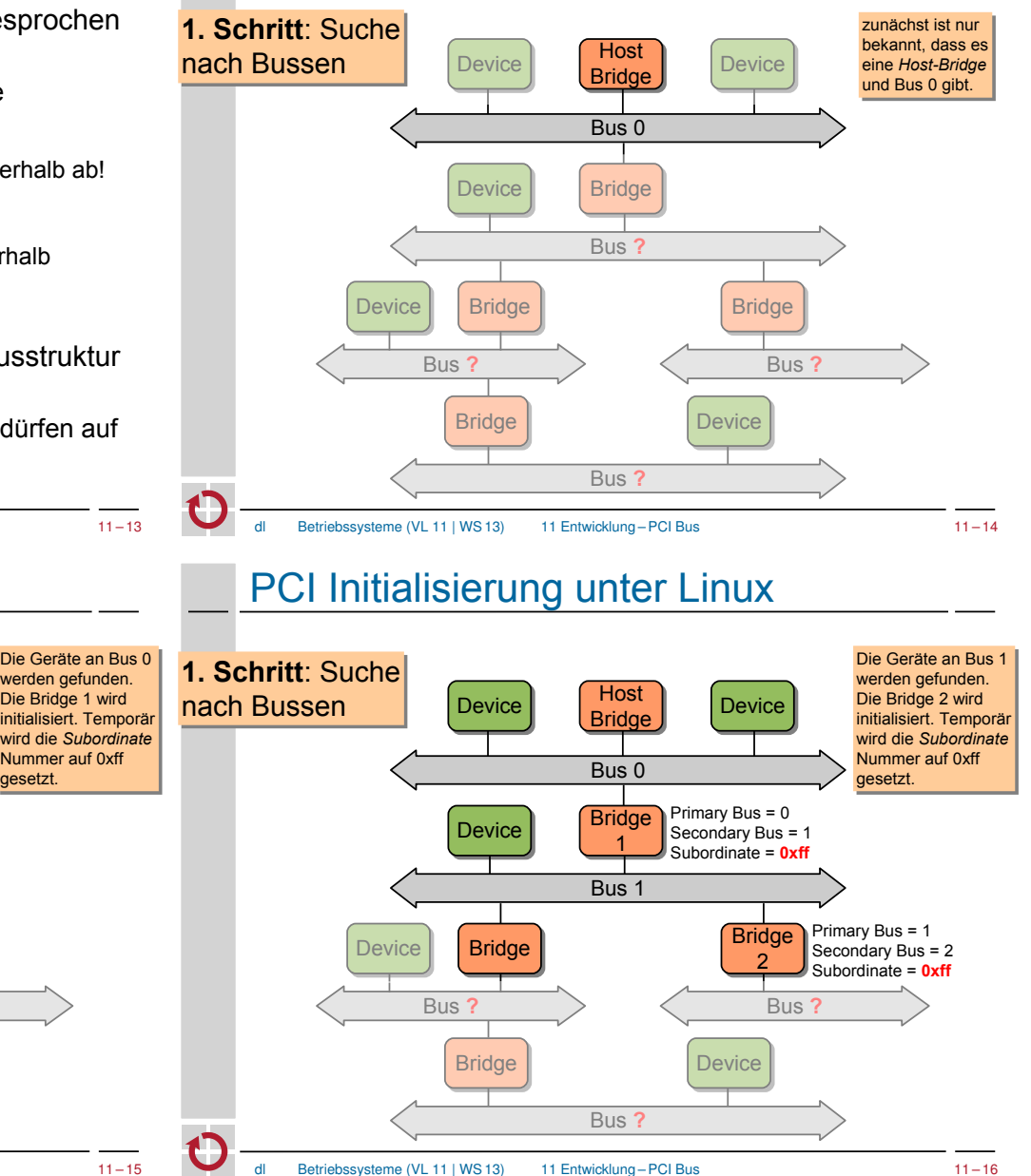

PCI Initialisierung unter Linux **Host Bridge 1. Schritt**: Suche **1. Schritt**: Suche nach Bussen | Device | Bridge | Device werden gefunden. werden gefunden.

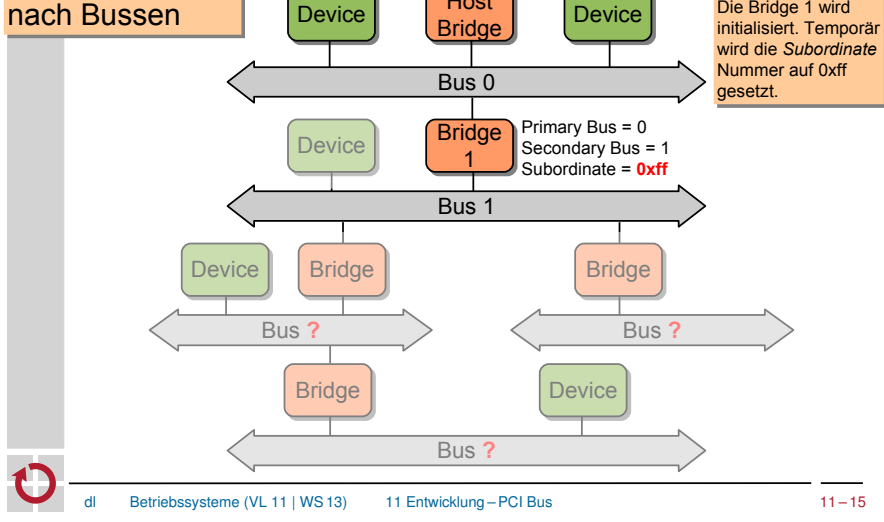

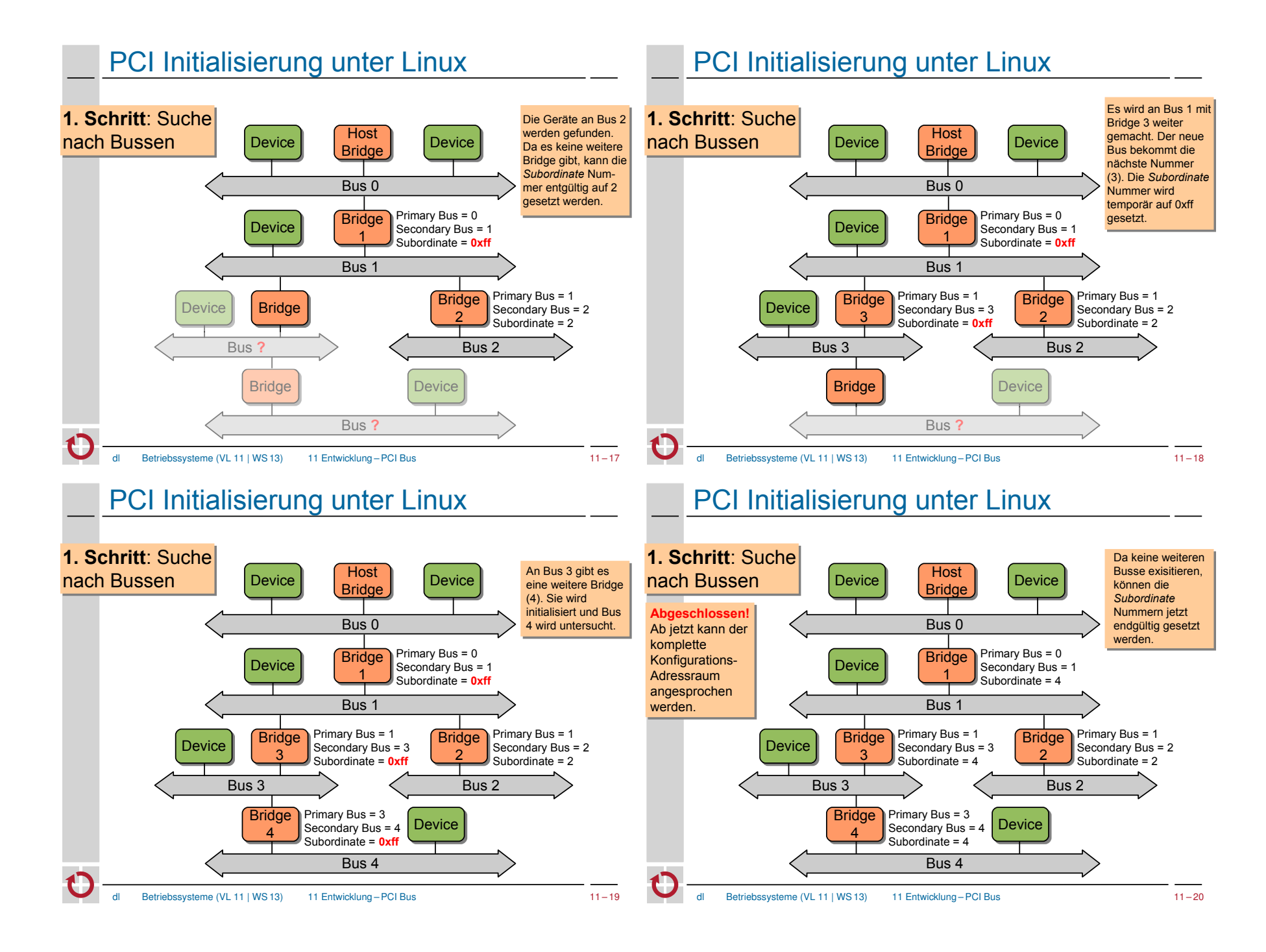

## PCI Initialisierung unter Linux

#### **Algorithmus:**

■ Ausrichtung der aktuellen I/O und Speicheradressen auf die nächste 4K bzw. 1M Grenze

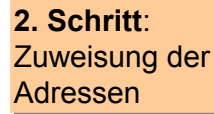

- für jedes Gerät des akt. Busses (in aufsteigender Reihenfolge der I/O Speicher-Anforderungen):
	- Reservierung der I/O und Speicheradressen
	- Aktualisierung der globalen I/O und Speicherzeiger
	- Initialisierung und Aktivierung des Geräts
- rekursive Anwendung des Algorithmus für alle angeschlossenen *Bridges*
- Ausrichtung der resultierenden Adressen (wie oben)
- Programmierung und Aktivierung der *Bridge*

## Das PCI BIOS – im Protected Mode

dl Betriebssysteme (VL 11 | WS 13) 11 Entwicklung – PCI Bus 11 – 21

- das BIOS32 Service Directory erlaubt (im Prinzip) den Zugriff auf beliebige BIOS Komponenten
- es liegt irgendwo im Bereich von 0xE0000-0xFFFFF

#### **Offset Größe Beschreibung** 0x00 4 Bytes Signatur " 32 " 0x04 4 Bytes physikalische Einstiegsadresse (für call) 0x08 1 Byte BIOS32 Version (0) 0x09 1 Byte Länge der Datenstruktur / 16 (1) 0x0a 1 Byte Prüfsumme 0x0b 5 Byte reserviert (0)

mit dem BIOS32 Service kann man testen, ob ein PCI BIOS vorhanden ist.

# Das PCI BIOS – Überblick

- Festlegung durch PCI SIG (1993, Vorlage von Intel 1991)
- auf PCs normalerweise vorhanden, bei anderen Rechnertypen eher selten anzutreffen
- konfiguriert die PCI *Bridges* und Geräte beim Systemstart
	- minimal, falls ein "Plug&Play Betriebssystem" installiert ist
	- sonst komplett
- nach dem *Booten* erlaubt das PCI BIOS ...
	- die Suche von PCI Geräten nach Geräteklasse oder Typ
	- den Zugriff auf den Konfigurationsadressraum
- der Zugriff erfolgt über ...
	- den BIOS Interrupt 0x1a (*Real Mode*)
	- das "BIOS32 *Service Directory*" (*Protected Mode*)
- 

Betriebssysteme (VL 11 | WS 13) 11 Entwicklung – PCI Bus 11 – 22

# Das PCI BIOS – Funktionsumfang

folgende Funktionen umfasst das PCI-BIOS laut Spezifikation:

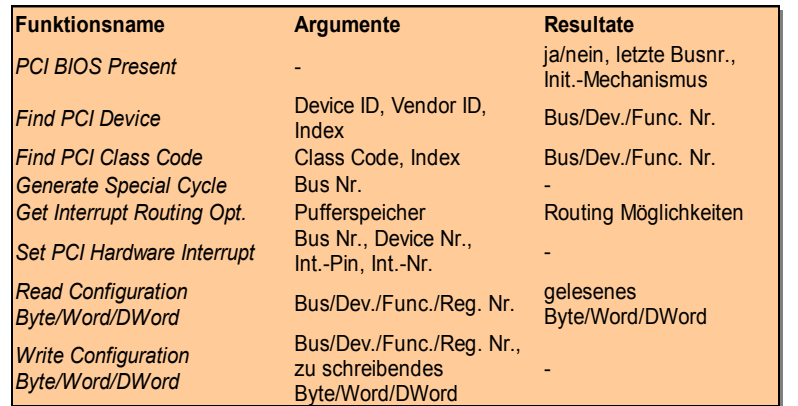

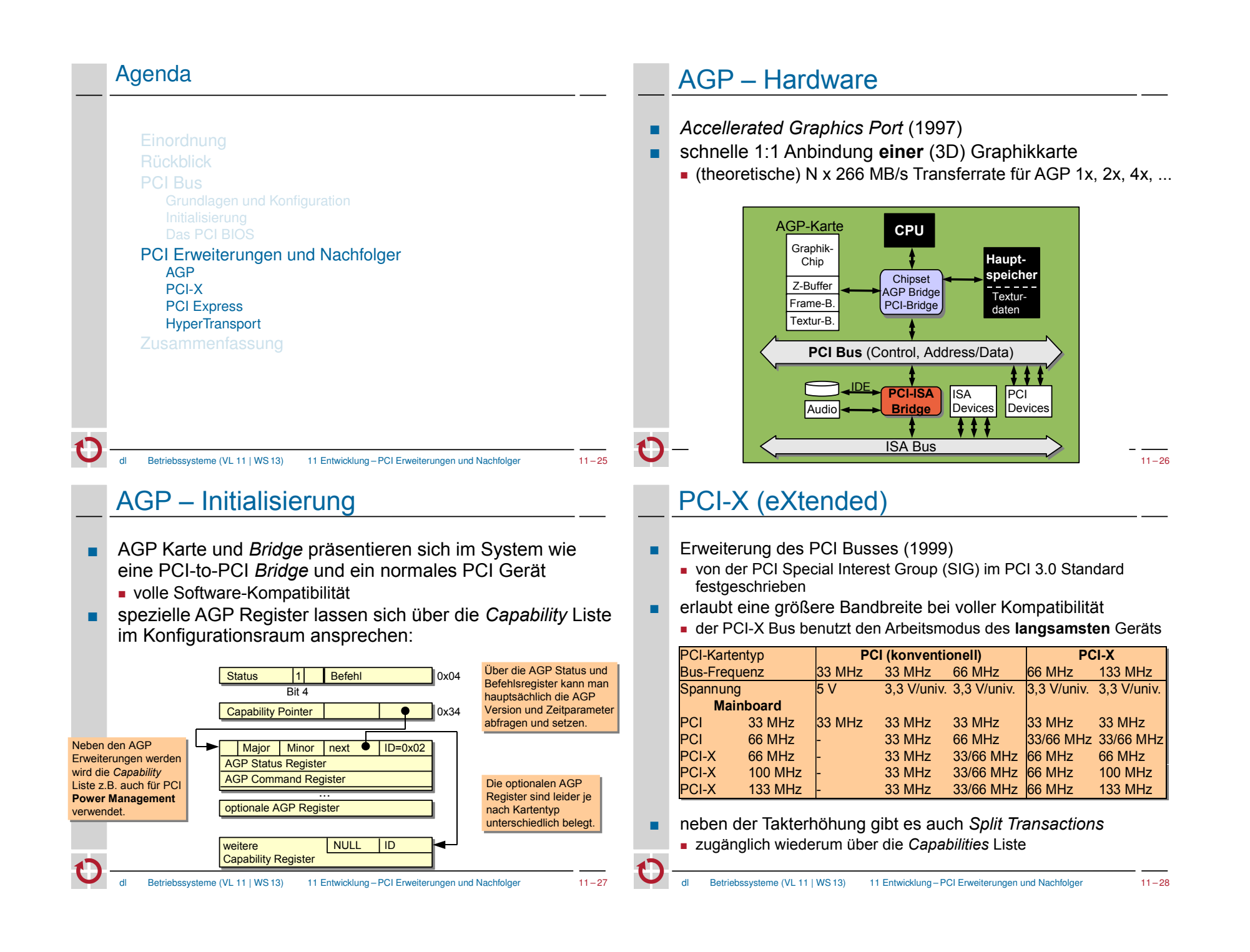

## PCI Express

- ... hat technisch wenig mit dem PCI Bus zu tun
- bidirektionale, serielle Punkt-zu-Punkt Verbindungen
- Bandbreite pro *Lane* je Richtung: 512 MB/s, 8GB/s bei x16!
- ein typisches PC System mit PCI Express Geräten (i915)

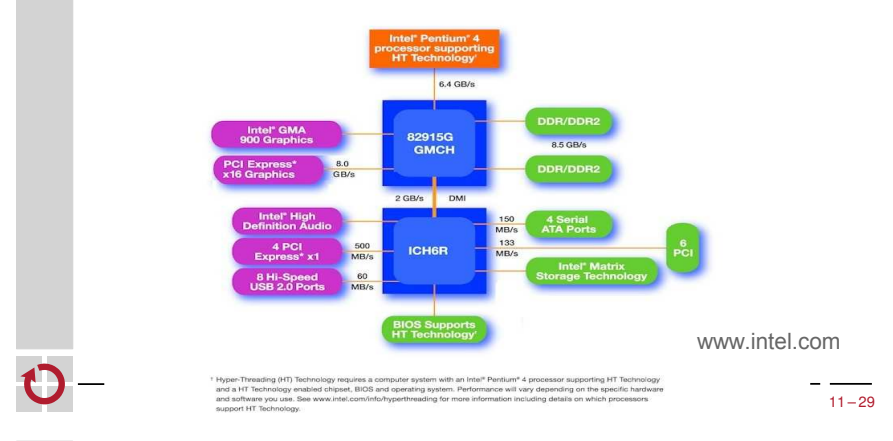

# **HyperTransport**

- Versionen 1.0 (2001), 1.1, 2.0 und 3.0 (2006) ■ Konsortium: u.a. AMD, Apple, Cisco, NVIDIA, Sun
- bidirektional, Punkt-zu-Punkt, *Links* mit 2-32 Bit, Taktung bis zu 2,6GHz (DDR)
- je nach Version und Konfiguration bis zu 20,8 GB/s
	- bei aktuellen AMD Sockel-939-Prozessoren: HT 2.0 mit 4GB/s
- Gerätekonfiguration wie bei PCI
- weitere Anwendungen neben FSB-Ersatz
	- CPU-Kommunikation in AMD-Multiprozessor-Systemen
	- Chipsatz-Kommunikation (Northbridge ⇔ Southbridge)
	- Kommunikation mit Coprozessoren: HTX
- Konkurrenz von Intel kam relativ spät
	- Intel QuickPath Interconnect (QPI, seit Ende 2008 (i7), 24-32 GB/s)

## **HyperTransport**

- (AMD-)CPU integriert Speichercontroller und L2-Cache
- standardisierte Kommunikation mit North Bridge: **HyperTransport**

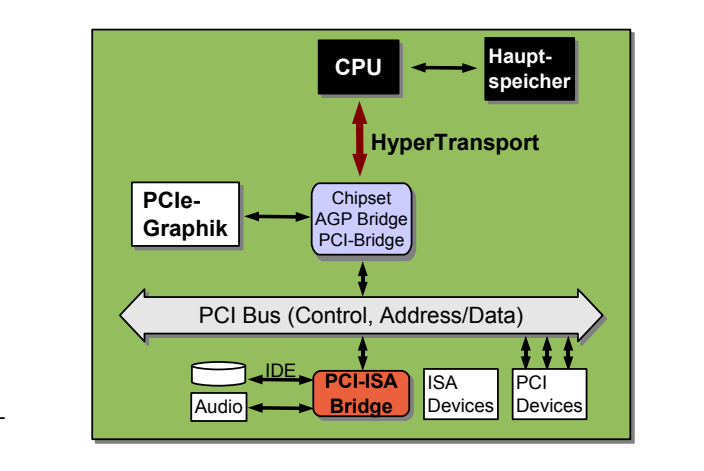

# HyperTransport in MP-Systemen

NUMA (Non-Uniform Memory Architecture)

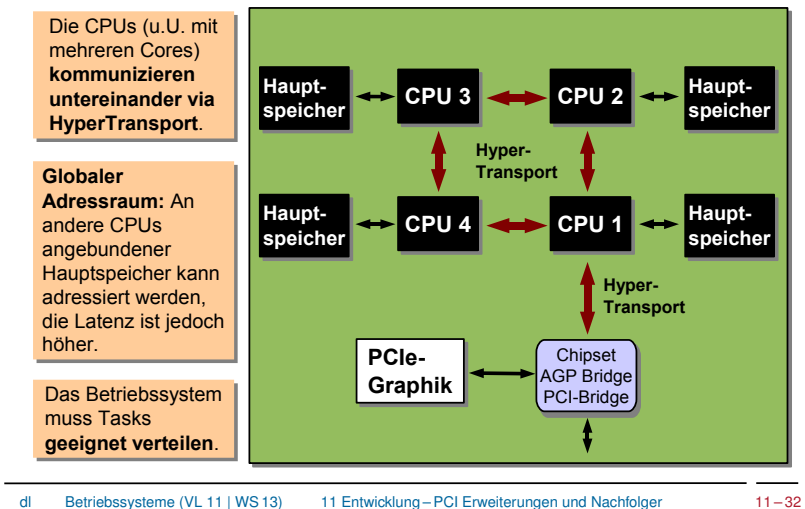

 $11 - 30$ 

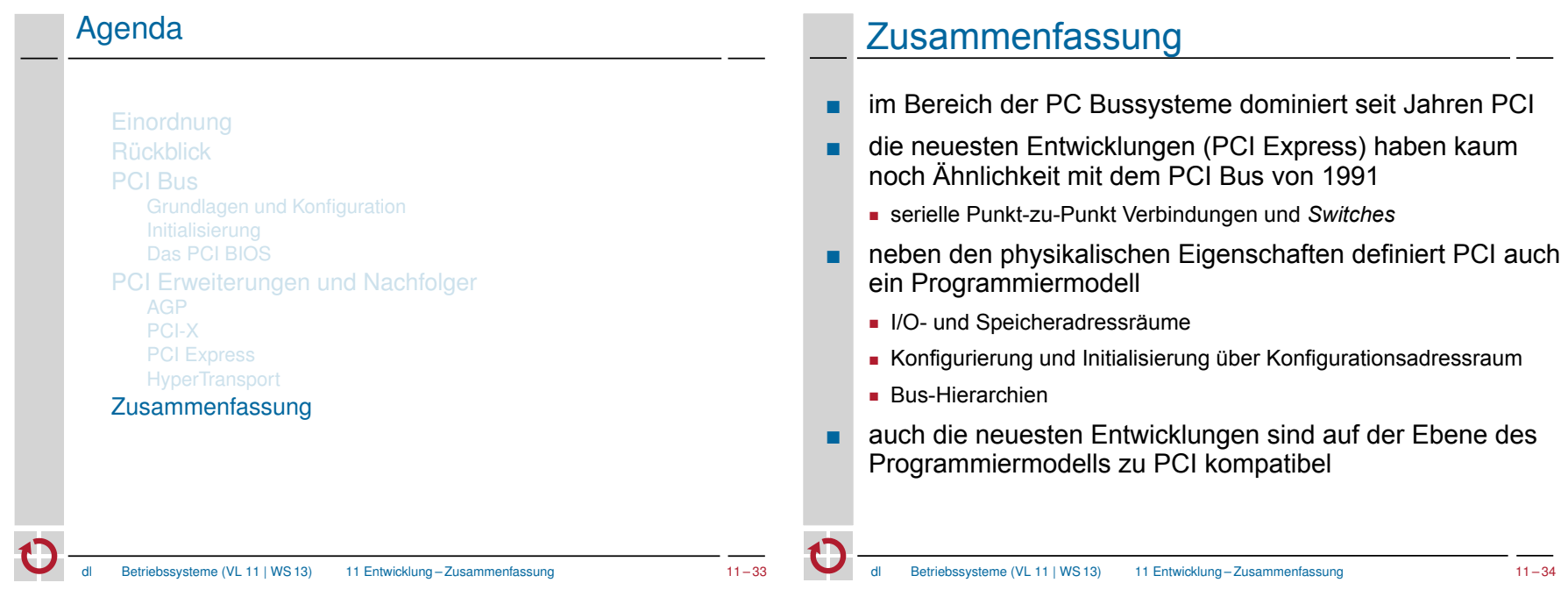